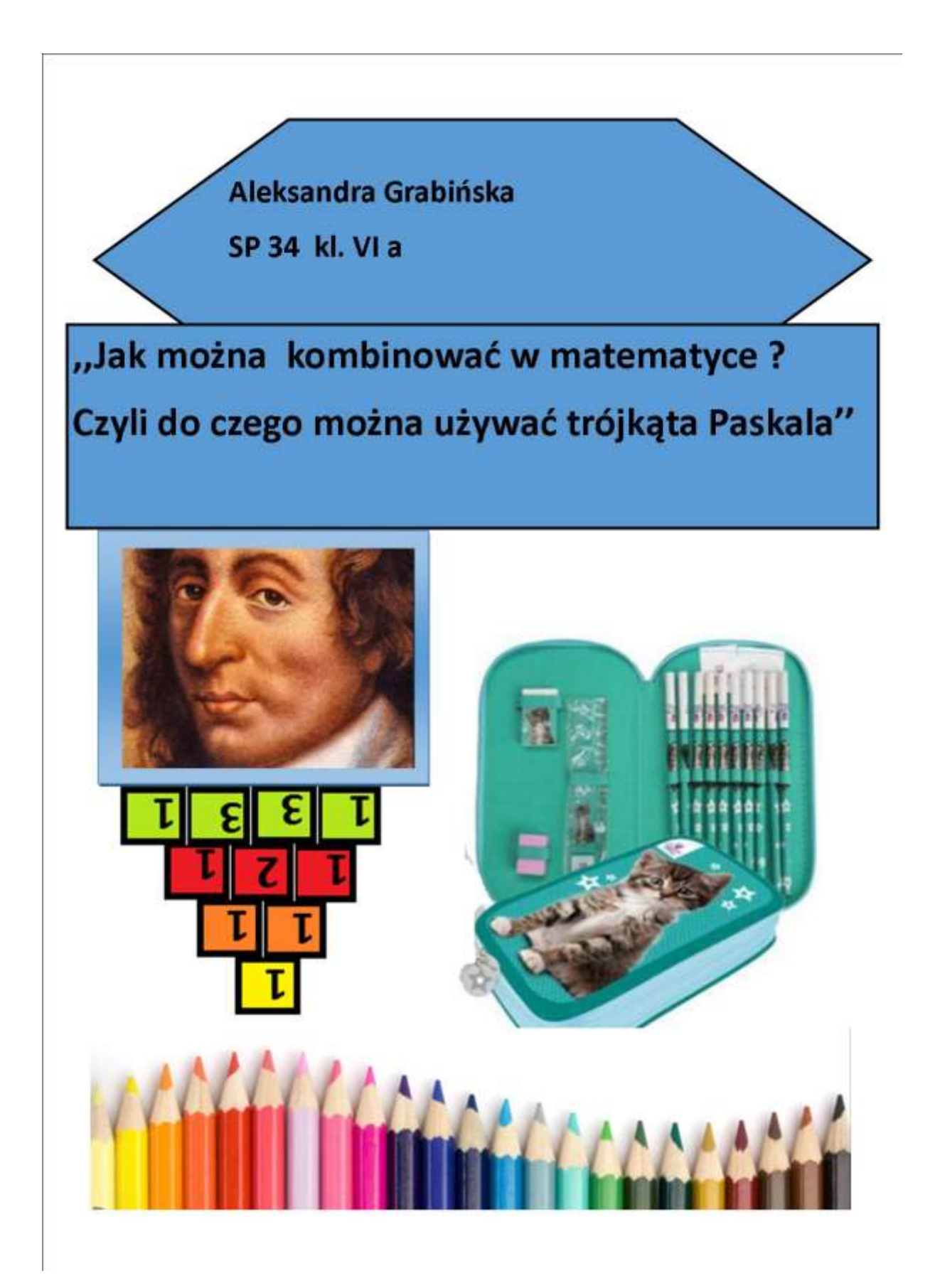

**Aleksandra Grabińska**

**kl. VI A, SP34**

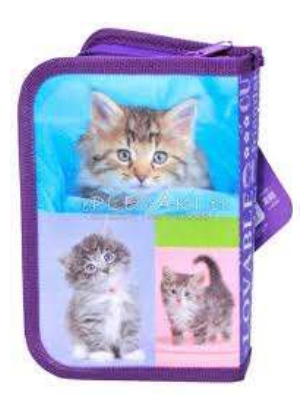

# **Jak można kombinować w matematyce ? Czyli do czego można używać trójkąta Pascala**

#### **1. Wprowadzenie**

W pierwszej klasie szkoły podstawowej, kiedy byłam jeszcze małą dziewczynką, dostałam na urodziny ładny, niebieski piórnik z małymi kotkami oraz zestaw pięknych kredek. Był jednak jeden mały problem. W piórniku było miejsce na pióro, dwa zapasowe naboje, gumkę do mazania, strugaczkę, ołówek oraz pięć kredek. Natomiast w zestawie otrzymałam dziesięć różnokolorowych kredek. Oczywiście mogłam cały zestaw kredek brać do szkoły, jednak piórnik z kotkami podobał mi się tak bardzo, że chciałam w nim mieć wszystko. Po włożeniu pięciu kredek do piórnika zrobiło mi się trochę żal pozostałych pięciu kredek, które miały zostać same w domu. Pojawił się dylemat, które kredki zabrać do szkoły, a które zostawić. Po dłuższej chwili zastanowienia postanowiłam, że aby było sprawiedliwie, codziennie do szkoły będę brać inny zestaw pięciu kredek spośród dziesięciu kredek z zestawu. Początkowo myślałam, że to będzie oznaczać, jakbym miała dwa zestawy kredek i na zmianę będę brała jeden lub drugi zestaw kredek do szkoły. Doszłam do wniosku, że będzie ciekawiej, jak codzienne będę brała nieco inny zestaw kredek. Zaczęłam liczyć na kartce ile takich możliwości zestawów może być. Jednak tamtego dnia zadanie okazało się na tyle żmudne, że nie udało mi się tego policzyć na kartce. Wtedy oznaczyłam wszystkie kredki od 1 do 10 i każdego dnia zapisywałam, które kredki biorę do szkoły, a wieczorem pilnowałam, żeby zapakować do piórnika zestaw kredek, którego w szkole jeszcze nie było. Okazało się, że do końca roku szkolnego, każdego dnia szłam do szkoły z innym zestawem kredek.

Teraz jest już w szóstej klasie i wiem, że każdy taki unikalny zestaw kredek można nazwać kombinacją. Wtedy, pięć lat wcześniej przez kilka godzin próbowałam policzyć liczbę wszystkich kombinacji kredek i nie udało mi się, mimo, że dobrze umiałam liczyć. Teraz policzenie tych kombinacji zajmuje mi nie więcej niż minutę, a z użyciem trójkąta Pascala nawet krócej.

## **2. Od początku, czyli kim był Pascal ?**

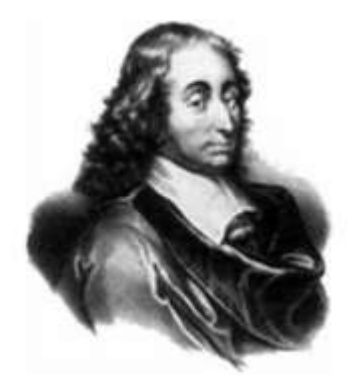

Po raz pierwszy z Panem Pascalem spotkałam się na kółku matematycznym, przy poznawaniu jego trójkąta. Wiedziona ciekawością zaczęłam w Internecie szukać jego życiorysu i teraz mam wrażenie, że z Panem Pascalem spotkam się jeszcze wielokrotnie i to nie tylko na lekcji matematyki. Poniżej przedstawiam najważniejsze fakty z życia tego wielkiego uczonego.

Blaise Pascal urodził się w 1623 r. w Clermont-Ferrand, a zmarł w wieku zaledwie 39 lat w Paryżu w 1662 r. Będąc małym dzieckiem stracił matkę i był wychowywany wraz ze swoimi dwoma siostrami przez swojego ojca Etienne. Był to człowiek wykształcony, z zawodu sędzia i co ciekawie osobiście zajmował się edukacją swoich dzieci. Patrząc na osiągnięcia jego dzieci można powiedzieć, że nauczycielem był bardzo dobrym.

Blaise Pascal będąc jedenastoletnim chłopcem napisał pracę na temat dźwięków wydawanych przez wibrujące ciała. Do słynnych historii z dzieciństwa, należy zaliczyć tą, kiedy ojciec chłopca zakazał mu się uczyć matematyki do piętnastego roku życia, aby ta nie odciągała go od nauki łaciny i greki. Pewnego dnia, kiedy chłopiec miał dwanaście lat, ojciec zauważył swego syna kreślącego kawałkiem węgla linie na podłodze, próbując dowieść, że suma kątów w trójkącie jest równa dwóm kątom prostym. Od tego momentu ojciec pozwolił synowi na naukę matematyki.

W wieku siedemnastu lat Blaise Pascal napisał krótki traktat na temat tzw. "Tajemniczego Sześciokąta" i przesłał go do znanego matematyka Mersenne'a do Paryża. W traktacie zostało sformułowane prawo znane dzisiaj jako Twierdzenie Pascala. Praca była na tyle skomplikowana, że Kartezjusz, któremu Mersenne pokazał rękopis, nie chciał uwierzyć, że siedemnastolatek jest jego autorem.

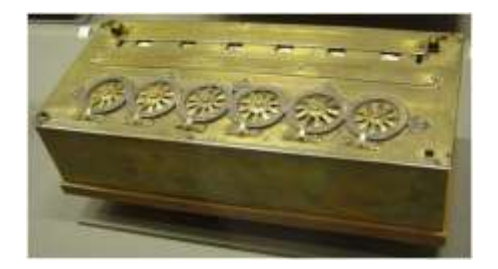

### Pascalina

Ojciec Pascala popadł w niełaskę u kardynała Richelieu i musiał opuścić Paryż, zostawiając jednak dzieci pod opieką przyjaciółki. Siostra Blaise'a, Jacqueline grająca w dziecięcym przedstawieniu zwróciła uwagę kardynała Richelieu, dzięki czemu Etienne Pascal został przywrócony do łask oraz otrzymał posadę komisarza podatkowego. Wiąże się z tym kolejna znana historia. Otóż Blaise pragnąc pomóc ojcu w pracy i obliczaniu podatków skonstruował jedną z pierwszych maszyn liczących, zwaną maszyną Pascala lub Pascaliną, zdolną do dodawania i odejmowania.

Inne ważne osiągnięcia Blaisa Pascala:

1. Sformułował tzw. Prawo Pascala (prawo ciśnienia w płynach).

2. Wynalazł strzykawkę i prasę hydrauliczną.

3. Jako pierwszy użył barometru od określania wysokości nad poziomem morza. W 1647 napisał traktat "Nowe eksperymenty z próżnią", w której postulował istnienie próżni, w czym różnił się od wielu współczesnych mu badaczy w tym m.in. Kartezjuszem.

4. Wraz z Fermatem rozwinął teorię gier hazardowych i stworzył podstawy teorii prawdopodobieństwa.

5. Zaprojektował pierwszy Omnibus - stanowiący początek prawdopodobnie pierwszej linii komunikacyjnej na świecie

... i w końcu w 1653 napisał "Traktat o trójkącie arytmetycznym", w którym przedstawił znany dziś **trójkąt Pascala**

Blaise Pascal to także wybitny pisarz, filozof i teolog. Zmarł w Paryżu w 1662 r. po długiej i wyczerpującej chorobie.

### **3. Czy trójkąt rzeczywiście był Pascala ?**

Czy trójkąt Pascal rzeczywiście został odkryty przez Pascala dopiero w XVII w. ?

W matematyce znane różne słynne trójkąty, a do najsłynniejszych należą trójkąt egipski, trójkąt pitagorejski oraz trójkąt Pascala.

Okazuje się, że znany dzisiaj trójkąt Pascala (TP) i pewne jego właściwości były już znane Persom i Chińczykom w już w XI w. Dotyczy to m.in. prac chińskiego matematyka Chia Hsien, datowane na ok. 1050 r., który stosował trójkąt do wyliczania pierwiastków kwadratowych i sześciennych. Z kolei perski matematyk Omar Khayyam, żyjący w latach ok. 1048-1113, wykorzystywał właściwości TP do wyliczania pierwiastków kwadratowych. Najwcześniejsze znalezione przedstawienie trójkąta Pascala jest przypisywane chińskiemu matematykowi Yang Hui i jest datowane na ok. 1261-75 r. n.e. Kolejne przedstawienie TP jest datowane na 1303 r. przez chińskiego matematyka Zhu Shijie, który nadmienia, że w tamtym czasie TP był już znany od bardzo dawna.

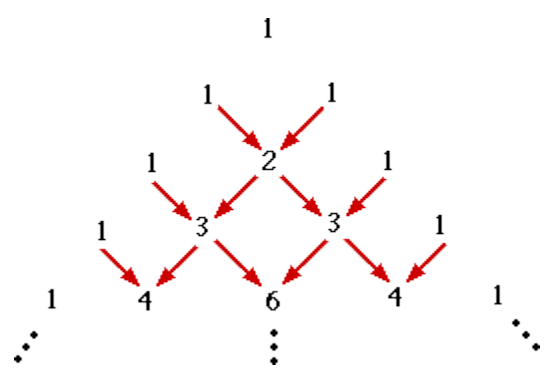

W 1654 r. Blaise Pascal opisuje TP oraz jego właściwości, znane wcześniej, ale również te wcześniej nieznane. Dzięki tej obszernej pracy rozpowszechnił wśród współczesnych mu ludzi nauki "magiczne" właściwości TP i pewnie z tego względu został on nazwany trójkątem Pascala.

## **4. Jak zbudować trójkąta Pascala ?**

Trójkąt Pascala jest określany przez Pawłowskiego i Tomalczyka (2010, s.135) jako "*trójkątna tablica której pierwszy wiersz stanowi liczba jeden, a każdy następny powstaje w ten sposób, że pod każdymi dwoma sąsiednimi wyrazami poprzedniego wiersza wpisuje się ich sumę, a na początku i na końcu każdego nowego wiersza dopisuje się jedynki".*

Trójkąt Pascala znany jest pod następującą postacią:

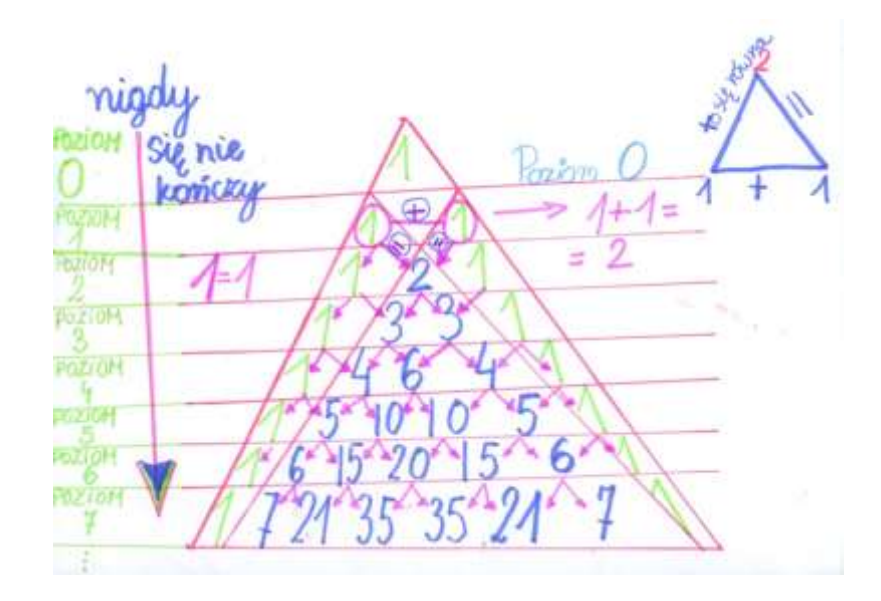

Pierwszy element to liczba 1 - ale uwaga, umownie jest przypisywany do poziomu zerowego.

Pierwszy poziom to zatem dwie liczby 1 i 1.

Drugi poziom to liczby 1, 2, 1.

Trzeci poziom to 1,3,3,1.

Czwarty poziom to 1, 4, 6, 4, 1, itd.

Uwaga !!!

Liczby na danym poziomie *n*, są współczynnikami rozwinięcia *n* potęgi dwumianu.

Dwumian to np.  $(a + b)^n$ 

Przykładowo na poziomie 2 mamy liczby 1,2,1, czyli:

 $(a+b)^2 = a^2 + 2ab + b^2 = (1) * a^2 + (2) * ab + (1) * b^2$ 

# PREZENTACJA TRÓJKĄTA PASCALA

Najczęściej TP jest przedstawiany jako dwuwymiarowa piramida, o wierzchołku na górze i podstawie na dole, ale nie zawsze tak było. W jednej ze swoich prac Pascal przedstawia trójkąt w następujący sposób:

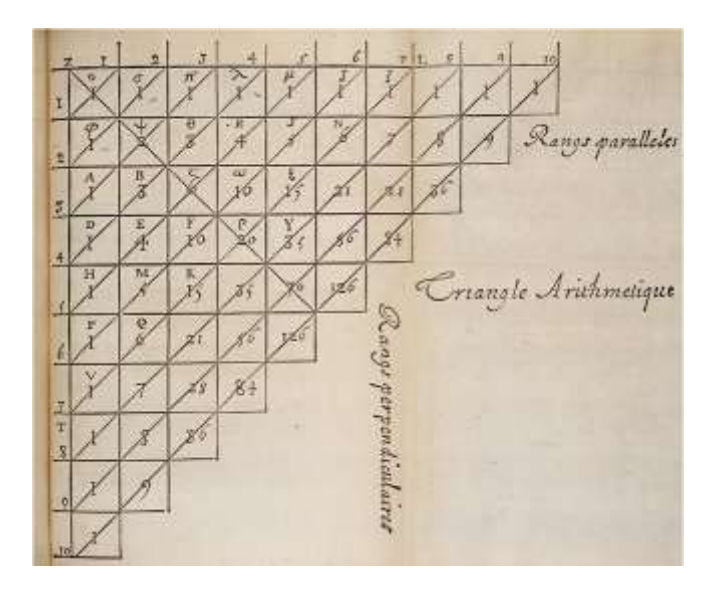

Podejście takie pozwala łatwo wyliczyć wartości TP w arkuszu kalkulacyjnym np. MS Excel, jak poniżej:

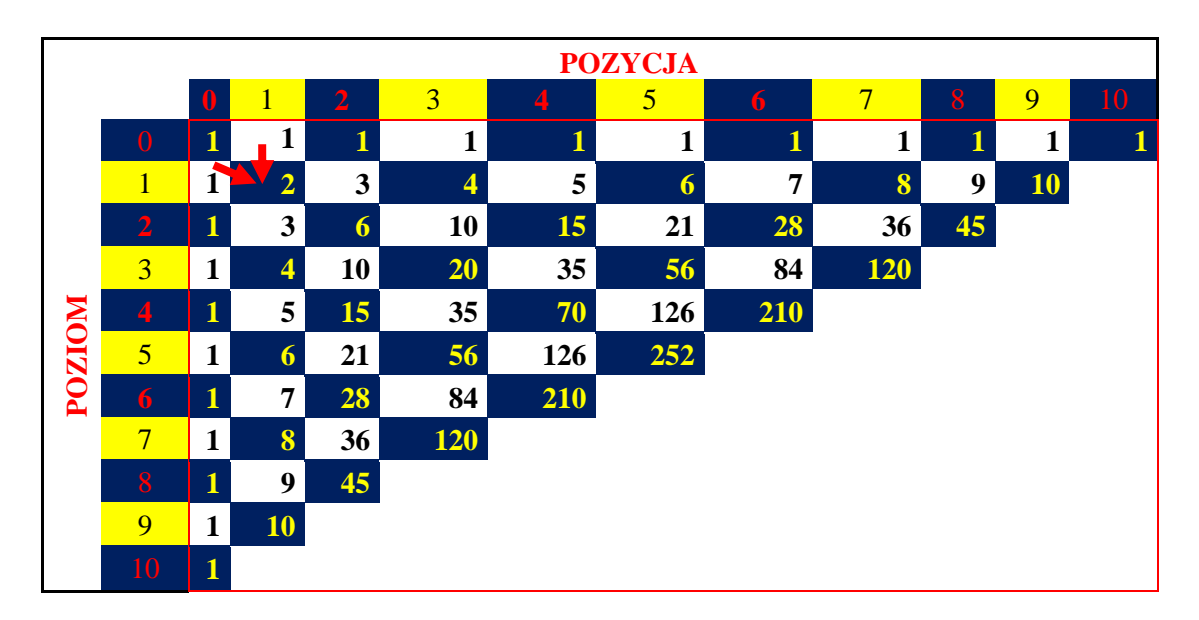

Przykładowo wartość POZYCJI 2 Na POZIOMIE 1, wynosi 2. W Excelu można wyliczyć wartość tej komórki D4 jako (=C4+D3), czyli jako sumę komórek po lewej stronie i na górze. Wystarczy tą formułę skopiować do pozostałych komórek. W ten sposób można w Excelu bardzo szybko zbudować trójkąt Pascala.

# **5. Magiczne właściwości Trójkąta Pascala**

Trójkąt Pascala (TP) ma wiele właściwości i zastosowań i tak do końca nie wiadomo, czy wszystkie jego właściwości zostały już odkryte. Poniżej przedstawię najprostsze jego właściwości i zastosowania:

1. Podstawowe właściwości - przekątne

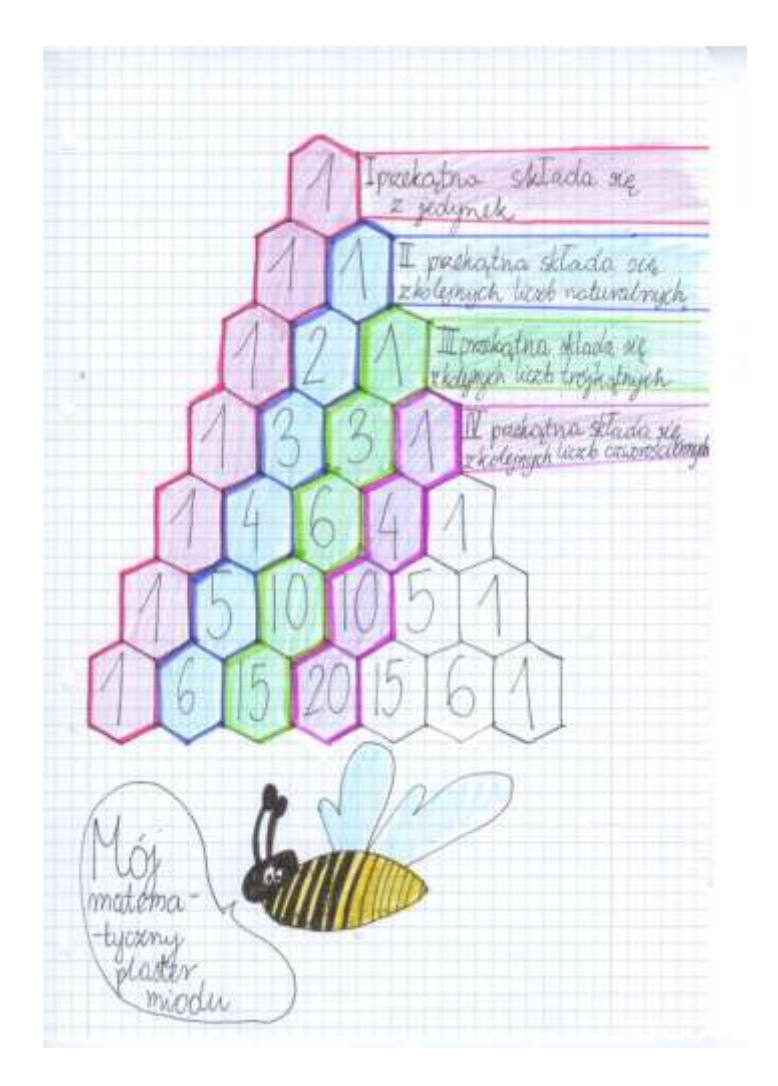

- 1. Pierwsza przekątna to same jedynki
- 2. Druga przekątna to kolejne liczby naturalne
- 3. Trzecia przekątna to liczby trójkątne 1,3,6,10,15 ...

1 Pierwsza liczba trójkątna = 1

- 2. Druga liczba trójkątna =  $1 + 2 = 3$
- 3. Trzecia liczba trójkątna =  $1 + 2 + 3 = 6$

....

- N. n-ta liczba trójkątna =  $1 + 2 + 3 + ...$  n = n \* (n + 1) / 2
- 4. Czwarta przekątna to liczby czworościenne 1,4,10,20, 35...

1. Pierwsza liczba czworościenna = 1 2. Druga liczba czworościenna to suma pierwszej i drugiej liczby trójkątnej,  $czyli = 1 + 3 = 4$ 3. Trzecia liczba czworościenna to suma pierwszej, drugiej i trzeciej liczby trójkątnej =  $1 + 3 + 6 = 10$ 

....

N. n-ta liczba czworościenna to = n \* (n+1) \* (n+2) / 6

Na liczby czworościenne można również patrzeć jako liczbę kul potrzebnych do ułożenia czworościanu foremnego.

2. Poziomy TP.

Może nieco dziwić, że pierwszy element (liczba 1) jest określana jako poziom 0, chociaż logicznie byłoby, że jest to poziom 1. Istnieje jednak istotny powód tego stanu rzeczy. Każdy poziom można traktować jako liczbę - wykładnik potęgi liczby 11 - w ten sposób że:

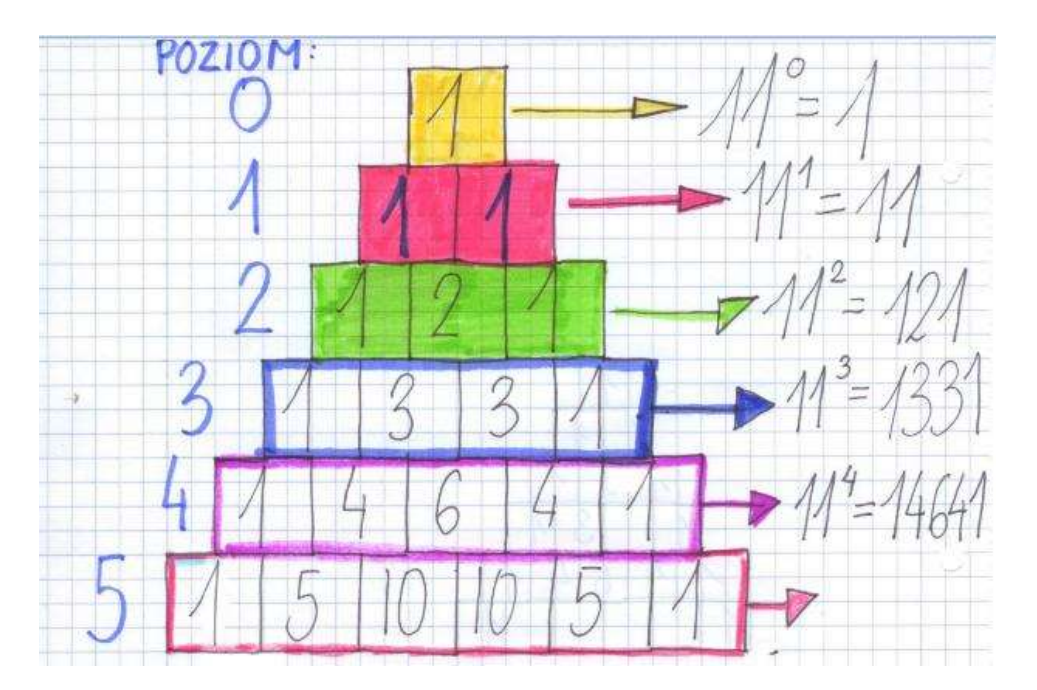

3. Suma liczb w poszczególnych poziomach to wynik potęgowania 2<sup>n</sup>, gdzie n - oznacza poziom TP:

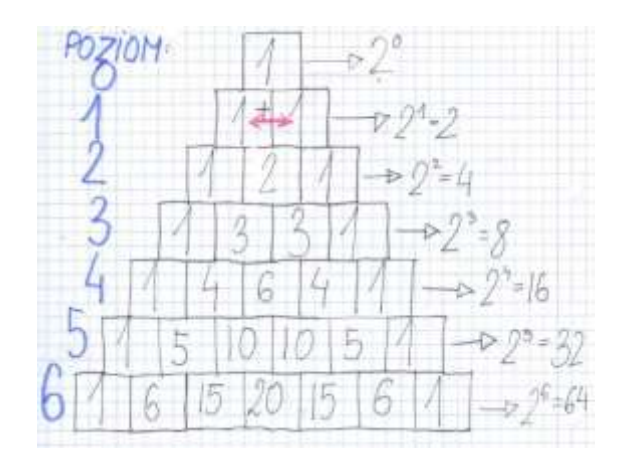

Czyli

- $\checkmark$  na poziomie II są liczby 1,2,1 ich suma wynosi 4 = 2<sup>2(to II poziom TP)</sup>
- $\checkmark$  na poziomie III są liczby 1,3,3,1 ich suma wynosi 8 =  $2^{3}$ <sup>(to III poziom TP)</sup>
- $\checkmark$  na poziomie IV są liczby 1,4,6,4,1 ich suma wynosi 16 =  $2^{4(t0 \text{ IV position TP})}$

 $\checkmark$  ...

4. Popatrzmy na liczby na drugiej przekątnej. Wynik potęgowania każdej z tych liczb jest sumą dwóch sąsiednich komórek (jak na rysunku poniżej).

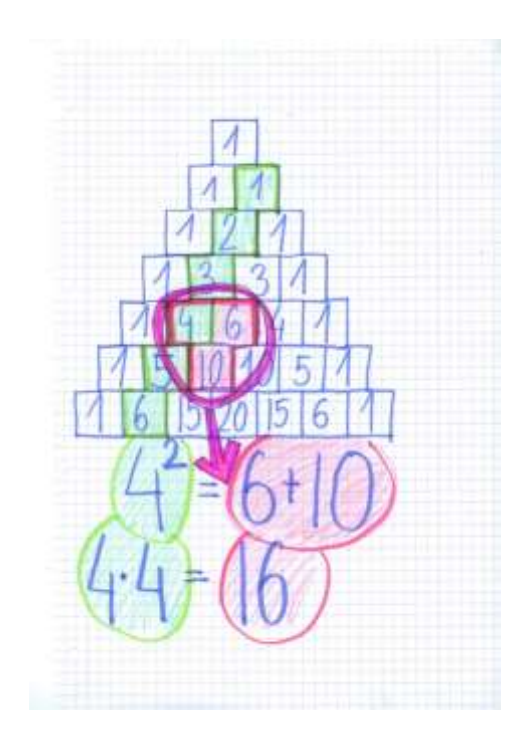

5. W TP można otrzymać słynny ciąg Fibonacciego - 1,1,2,3,5,8.... Został opisany w 1202 r. przez Leonarda z Pizy, zwanego Fibonaccim. Jest to ciąg liczb naturalnych. Każdy następny wyraz jest tworzony poprzez dodanie dwóch poprzednich.

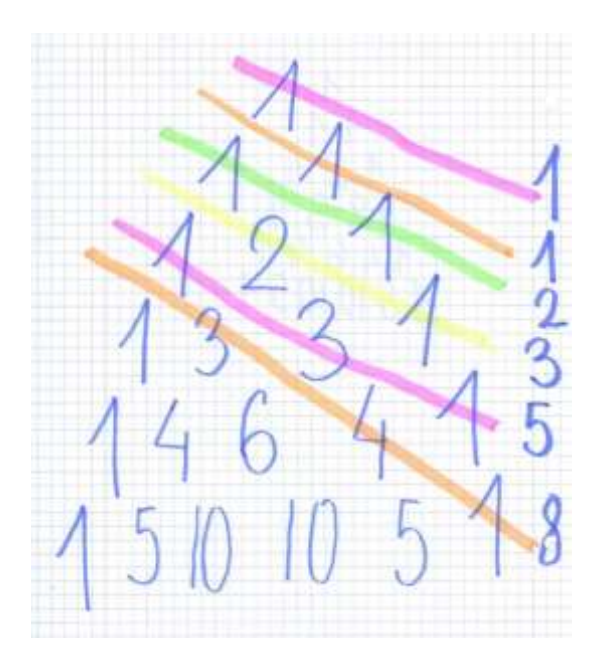

4. TP można wykorzystać do określenia ile unikalnych zestawów (kombinacji) kelementowych można otrzymać z danego zbioru n-elementowego. W tym przypadku, aby znaleźć tą liczbę należy znaleźć **poziom "n" oraz pozycję "k"** w Trójkącie Pascala.

Przykładowo wróćmy do mojego problemu z piórnikiem i kredkami. W moim przypadku liczba kredek n - wynosi 10, natomiast liczba miejsc w piórniku - podzbioru k - wynosi 5. Zatem, jeżeli popatrzymy na TP - Poziom 10 i Pozycja 5 = 252:

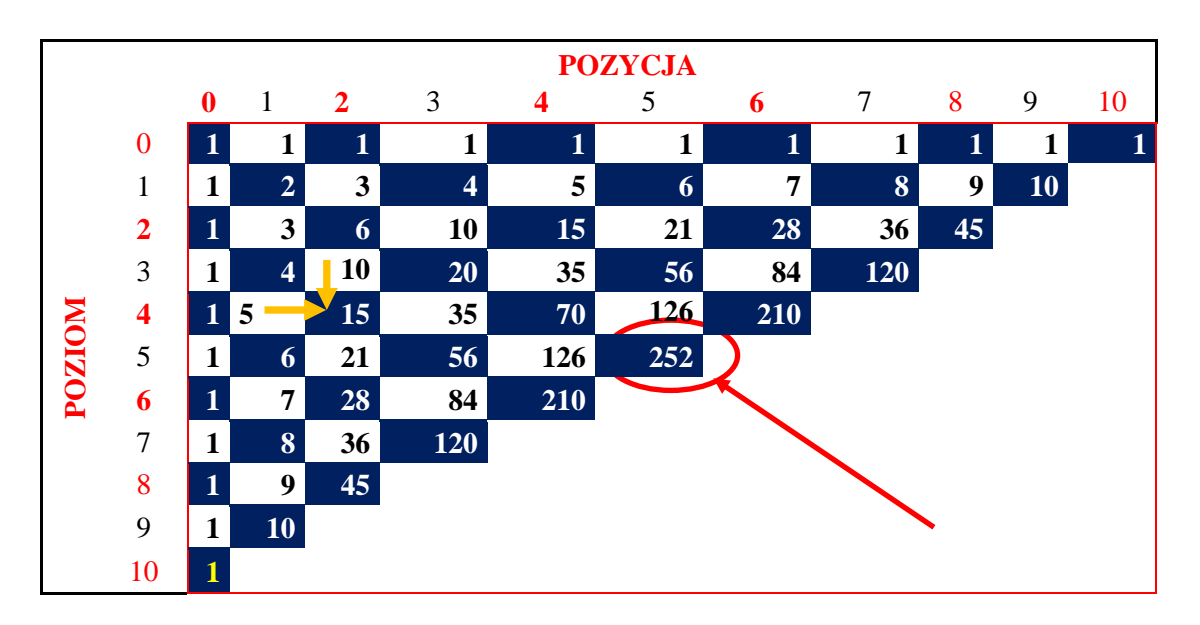

Zatem, aby znaleźć liczbę kombinacji wystarczy tylko spojrzeć na tablicę i odczytać wynik, zamiast robić żmudne obliczenia, jak to robiłam w pierwszej klasie. 252 kombinacje oznaczają, że przez cały rok mogłam chodzić do szkoły i za każdym razem z inną zestawem (kombinacją) kredek.

#### **6. Kombinatoryka, czyli jak to inaczej obliczyć ?**

Wynik obliczenia można również otrzymać za pomocą tzw. symbolu Newtona (zwany również współczynnikiem dwumianowym), którego wzór przedstawia się następująco:

$$
\binom{n}{k} = \frac{n!}{k! \left( n - k \right)!}
$$

We wzorze *n* oznacza liczbę wszystkich elementów zbioru głównego, czyli np. liczbę wszystkich kredek w pudełku - np. 10 sztuk. Natomiast *k* oznacza liczbę podzbioru, czyli np. liczbę miejsc na kredki w piórniku - np. 5 miejsc.

Aby obliczyć wszystkie możliwe kombinacje wystarczy podstawić

odpowiednie liczby do wzoru:

$$
\binom{10}{5} = \frac{10!}{5!(10-5)!} = \frac{1*2*3*4*5*6*7*8*9*10}{1*2*3*4*5*1*2*3*4*5} = \frac{30\,240}{120} = 252
$$

Otrzymaliśmy zatem ten sam wynik co poprzednio. Z początku wzór wydaje się trudny, jednak po krótkiej zabawie okazuje się bardzo łatwy w zastosowaniu.

## Co ciekawe trójkąt Pascala można przedstawić za pomocą

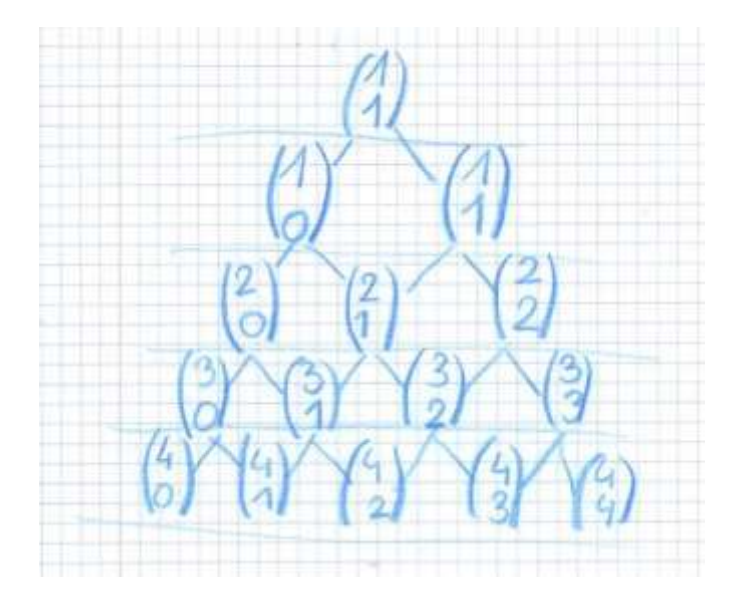

symboli Newtona w następujący sposób:

Po obliczeniu każdego elementu na powyższym rysunku

powinniśmy otrzymać trójkąt Pascala.

#### **7. Co jeszcze można wykombinować ?**

Prawdopodobnie przykładów zastosowań trójkąta Pascala oraz kombinatoryki jest bardzo dużo. Chciałam jednak przybliżyć jedno zadanie, które szczególnie mi się spodobało, a które znalazłam w zbiorze zadań autorstwa Anety Żurek i Piotra Jędrzejewicza pt. ,,Zbiór zadań dla kółek matematycznych w szkole podstawowej " (zad. 268).

Pytanie:

## **Ile punktów przecięcia mogą mieć cztery różne proste na płaszczyźnie ?**

Każda osoba w klasie dostaje cztery nitki w różnych kolorach .Mogą wiązać nitki ale tak, aby po tych zabiegach wszystkie nitki po przyklejeniu do zeszytu były proste .

- 1.Jaka jest liczba największej ilości węzełków ?
- 2.Ile można otrzymać kombinacji liczby węzełków ?
- 3.Jaka jest najmniejsza ilość węzełków jeśli nie zero ?

# **Jak poradzić sobie z problemem jeżeli każde dziecko dostało by 100 nitek ?**

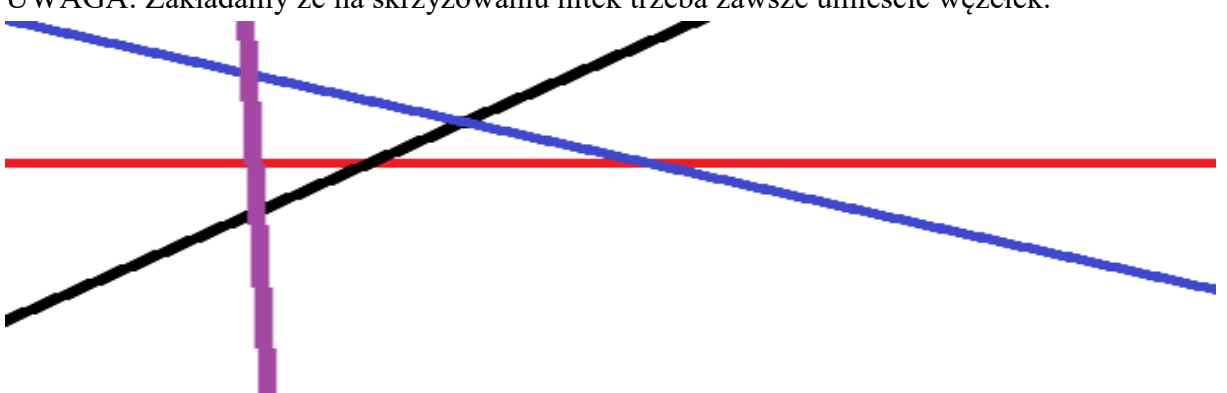

UWAGA: Zakładamy że na skrzyżowaniu nitek trzeba zawsze umieścić węzełek.

1.Dziecko , które chce otrzymać największą ilość węzełków musi zauważyć ,że :

-nitka pierwsza musi krzyżować się z drugą

-nitka trzecia z pierwszą i drugą

-nitka czwarta z pozostałymi trzema

Takim sposobem otrzymujemy **1** supełek w pierwszym ruchu **2** w następnym i **3** w kolejnym.

Czyli **1+2+3=6**. Biorąc pod uwagę szerszy aspekt niewiadomej liczby nici warto zastanowić się czym dla liczby 4 jest to równanie.

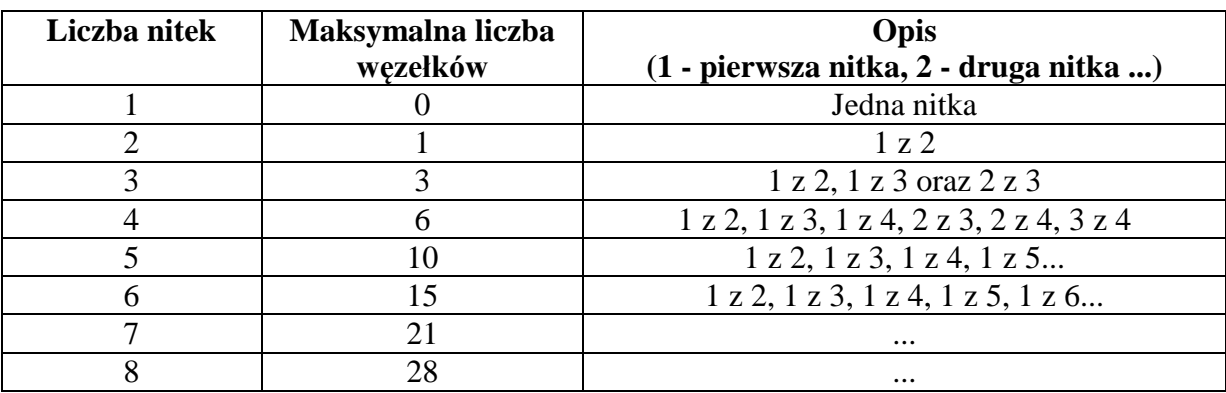

Liczba węzełków przy danej liczbie nitek

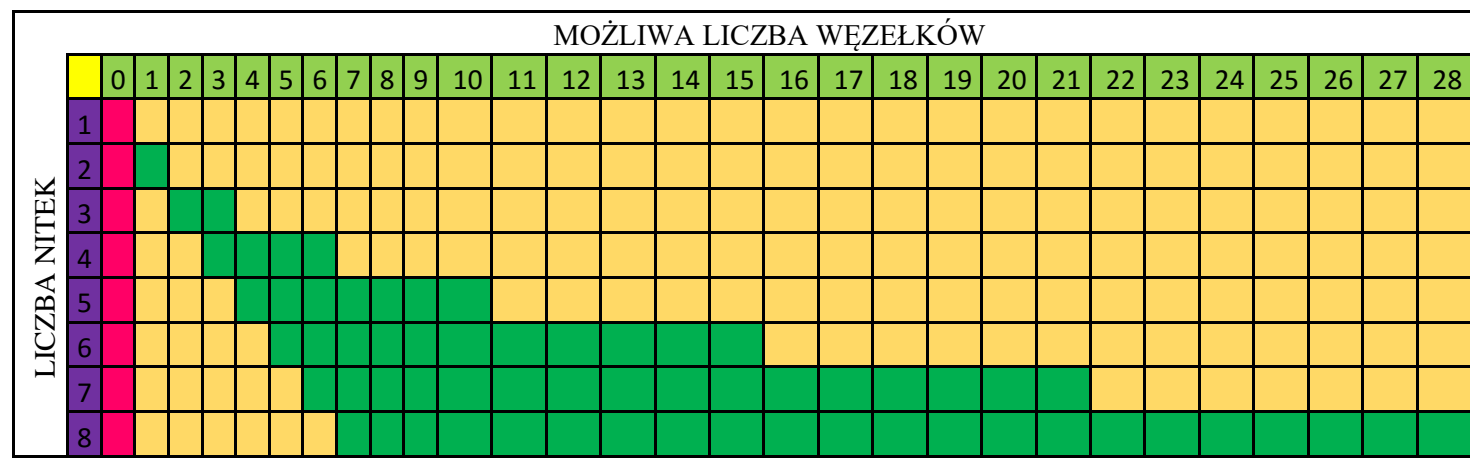

Przy dużych liczbach można zgubić się w obliczeniach. Zauważmy jednak, że:

- w szczególnym przypadku, jeśli wszystkie nitki są równoległe nie ma żadnych węzełków:
- jeśli przynajmniej jedna z nitek nie jest równoległa do pozostałych, to liczba węzełków jest o jeden mniejsza od liczby nitek
- maksymalną liczbą węzełków jest liczbą trójkątną, zatem można ją obliczyć jako:
	- I. n \* (n+1) / 2, gdzie *n* to liczba o jeden mniejsza od liczby nitek, czyli, jeżeli *k* to liczba nitek, to liczba węzełków to będzie (k-1) \* k / 2
	- II. można obliczyć również, jako:

$$
\binom{n}{2} = \frac{n!}{2!(n-2)!} = \frac{n!}{2!(n-2)!}
$$

czyli np. dla 5 nitek ( $n = 5$ ) to będzie:

$$
{5 \choose 2} = \frac{5!}{2!(5-2)!} = \frac{5!}{2!*3!} = \frac{1*2*3*4*5}{1*2*1*2*3} = 10
$$
  
a dla 6 nitek (n=6) to bedzie:

$$
\binom{6}{2} = \frac{6!}{2!(6-2)!} = \frac{6!}{2!*4!} = \frac{4*2*3*4*5*6}{1*2*4*2*3*4} = 15
$$

III. Wartość można wyczytać z trójkąta Pascala (III przekątna)

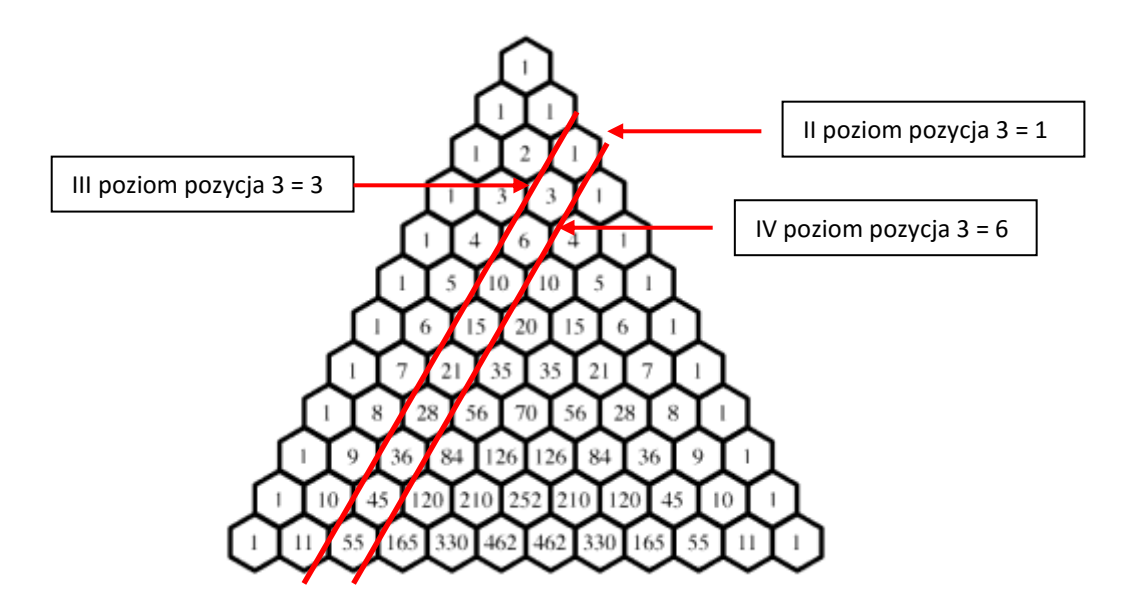

Aby znaleźć liczbę węzełków przy danej liczbie nitek *n,* należy znaleźć pozycję trzecią (na trzeciej przekątnej) na poziomie *n* (oznaczającej liczbę nitek)*,* czyli, jak mamy:

- $\checkmark$  dwie nitki patrzymy na II poziom i pozycję 3 = 1;
- $\checkmark$  trzy nitki patrzymy na III poziom i pozycję 3 = 3
- $\checkmark$  cztery nitki patrzymy na IV poziom i pozycję 3 = 6

Uwaga !!! przy jednej nitce, musimy założyć, że pozycja trzecia jest poza trójkątem Pascala i dlatego wynosi zero.

# **A gdyby zamiast nitek mielibyśmy linie metra ???**

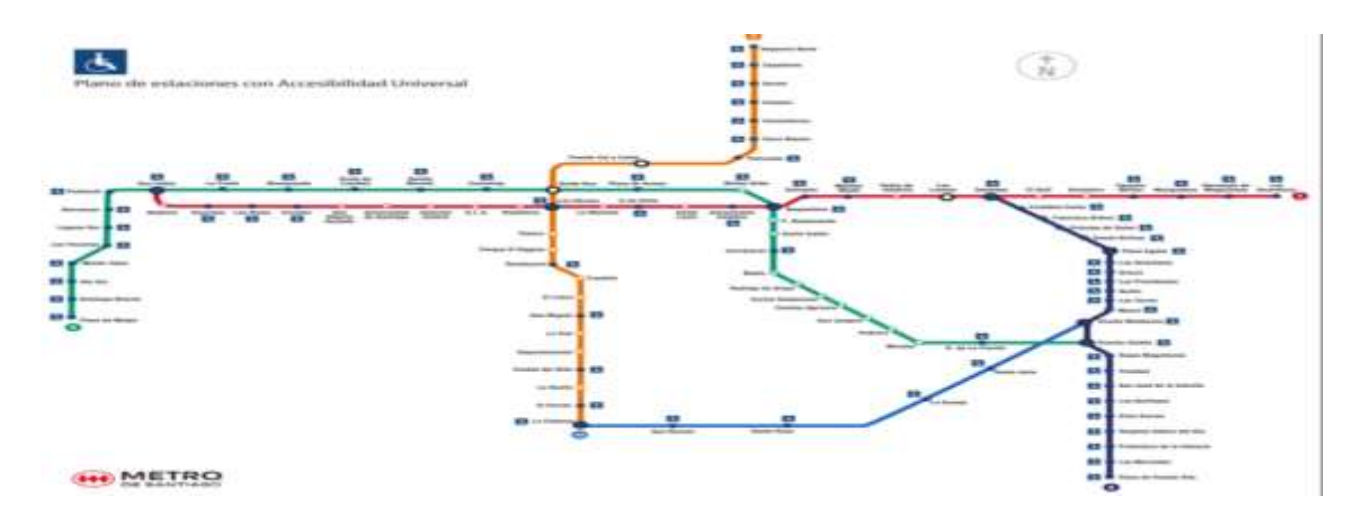

# **Jaka jest minimalna ilość możliwych przecięć linii metra ?**

- $\checkmark$  w skrajnym przypadku wszystkie linie metra mogą być równoległe do siebie i nie mają, żadnego przecięcia;
- może być również sytuacja, że wszystkie przecinają się w jednym miejscu, np. dworcu głównym - i wtedy mamy jeden punkt przecięcia;
- $\checkmark$  jeżeli nie przecinają się w jednym miejscu to:

Zakładając że linie metra są proste i każda linia ma koniec i początek w innym miejscu, a przystanki są tylko w miejscach skrzyżowania się linii kolejowych oraz jeżeli linie nie są do siebie równoległe muszą być na tyle długie aby przecinać się z nierównoległymi do siebie liniami .

Przy ilości czterech linii metra i założeniu że muszą krzyżować się w przynajmniej jednym miejscu jaka jest najmniejsza możliwa liczba przystanków ?

-zakładamy że wszystkie linie są do siebie równoległe oprócz jednej która tym samym nie jest równoległa do pozostałych trzech

Z tego wynika, że najmniejsza liczba przecięć mniejsza od zera to n-1 (gdzie n to liczba linii metra).

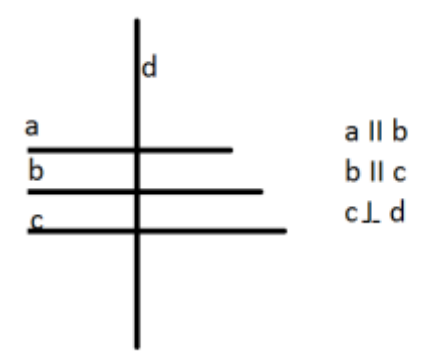

 natomiast, jeżeli wszystkie linie metra przecinają się w różnych miejscach, każda z każdą inną linią to mamy maksymalnie sześć stacji przesiadkowych (przecięć linii metra), co można obliczyć jako:

$$
\binom{4}{2} = \frac{4!}{2!(4-2)!} = \frac{4!}{2!*2!} = \frac{4*2*3*4}{4*2*1*2} = 6
$$

lub

można odczytać z tablicy trójkąta Pascala (IV poziom, pozycja 3)

lub

można wyliczyć ze wzoru na liczby trójkątne: n\*(n+1) / 2, co w naszym przypadku oznacza:  $3 * 4 / 2 = 6$ 

#### **8. Zakończenie**

Poznając trójkąt Pascala byłam pod wrażeniem jego historii, prostoty budowy, a przede wszystkim bardzo dużej ilości zastosowań i właściwości. Wydaje mi się, że trójkąt ten pokazuje piękno matematyki i magię liczb. Najważniejsze jednak, że ze względu na swoją prostotę może być stosowany nawet przez uczniów szkoły podstawowej do rozwiązywania bardziej skomplikowanych zadań z kombinatoryki.

Drugim stroną poznania trójkąta Pascala jest przybliżenie życiorysu wybitnego matematyka Blaisa Pascala, który stanowi istotny element historii matematyki. Jego życiorys pokazuje w jaki sposób rozwijała się matematyka i pozwala lepiej zrozumieć jej sens. Historia trójkąta Pascala pokazuje, że matematyka rozwijała się i była niezależnie odkrywana w różnym czasie, na różnych kontynentach, w różnych kulturach, była zapisywana za pomocą różnych języków, a jednak jest taka sama i zawsze niezależnie od czasów, języka i kultury daje te same wyniki, jest uniwersalna.

# **Źródła:**

- 1. Antoniewicz J., *Tablice matematyczno-fizyczne,* Wydawnictwo Naukowe PWN, Warszawa 1991.
- 2. http://pages.csam.montclair.edu/~kazimir/applications.html
- 3. http://www.britannica.com/biography/Blaise-Pascal
- 4. http://www.britannica.com/topic/Pascals-triangle
- 5. http://www.fiz.boost.pl/pascal-zyciorys/
- 6. https://pl.wikipedia.org/wiki/Blaise\_Pascal
- 7. https://pl.wikipedia.org/wiki/Symbol\_Newtona
- 8. *Leksykon matematyczny,* praca zb. pod red. M. Kordos, M., Skwarczyński, W. Zawadowski, Wydawnictwo Wiedza Powszechna, Warszawa 1993.
- 9. Pawłowski H., Tomalczyk W., *Odlotowa matematyka,* Oficyna Wydawnicza "Tutor", Toruń 2010.